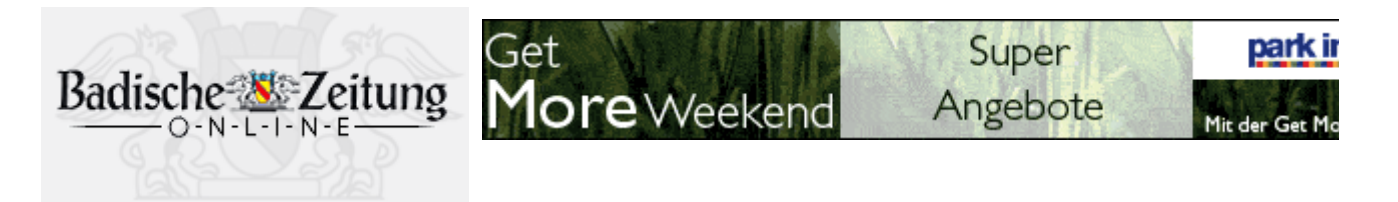

## Waldkirch

Badische Zeitung vom Montag, 29. März 2004

## Im Zickzack über die Elz  $\ast$

Baden-württembergische Kanuslalommeisterschaft bei Sonne und idealem Wasserstand

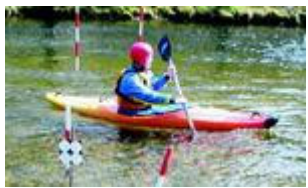

Zum zweiten Male fanden am Wochenende badenwürttembergische Meisterschaften im Kanuslalom auf der ... mehr

WALDKIRCH (cri). Zum zweiten Mal war der Kanuclub Elzwelle am gestrigen Sonntag Ausrichter der badenwürttembergischen Kanuslalommeisterschaft. Bei bestem Frühlingswetter und idealem Wasserstand der Elz gingen 55 Starter aus sieben Vereinen an den Start. Mit dabei - aber außerhalb der Konkurrenz waren auch sieben Kanuten vom CKC Schlettstadt, dem Patenverein der Elzwelle.

Gewertet wurden jeweils zwei Durchläufe auf

der mit 20 Toren ausgesteckten, 80 Meter langen Strecke beim Kollnauer Schwimmbad. Je nach Altersklasse - Schüler, Jugend, Junioren und Senioren - benötigen die Kanuten so zwischen 90 Sekunden und zwei Minuten bis zum Ziel.

Für das Berühren der Pfosten gab es zwei Strafsekunden, für das Auslassen eines Tores wurden gleich 50 Strafsekunden gutgeschrieben. Neben den Einzelstartern gingen auch zwölf Mannschaften auf die Strecke. Eine Mannschaft besteht aus drei Sportlern, wobei diese gleichzeitig starten und gemeinsam das Ziel erreichen müssen; also ein wirklicher Mannschaftssport, wenn auch in

drei Booten.

Die weiteste Anreise hatten die Kanuten aus Ulm. Waldkirch stellte mit 17 Startern den Großteil, aber auch der Raum Karlsruhe war stark vertreten. Neben den Badenern und den Württembergern aus Ulm war auch Hohenzollern mit dem Kanuclub Sigmaringen-Laiz vertreten, also eine richtige baden-württembergische Landesmeisterschaft.

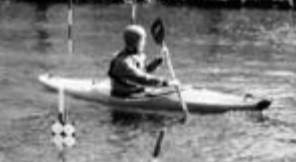

Zum zweiten Male fanden am Wochenende badenwürttembergische Meisterschaften im Kanuslalom auf der ...mehr

Die Sonnenstrahlen hatten sicher das ihrige, dass an der Strecke den ganzen Tag über reger Betrieb herrschte. Auch Ortsvorsteher Klaus Wisser zeigte sich an der Wettkampfstrecke. Viele Elztäler genossen ihren Sonntagskaffee am Elzufer. Neben Kaffee und Selbstgebackenem gab's auch Suppe und Würstchen. Sehr zufrieden zeigte sich Andreas Godduhn, der zweite Vorsitzende des Kanuclubs, mit dem Verlauf. Der Lauf war der Auftakt für die neue Saison und für die Landesmeisterschaft werden insgesamt drei Läufe gewertet. Neben dem gestrigen eigenen Lauf treten die Waldkircher Kanuten bei den Wettkämpfen in Achern, Rheinsheim, Ulm und Koblenz an.

> $\boxtimes$  versenden  $oben^*$ ₫ schliessen

Fenster sch